# skillsoft<sup>\*</sup> global **knowledge**

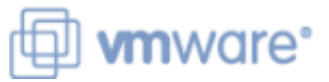

# **VMware Tanzu Mission Control: Management and Operations 2024**

**Duration: 3 Days Course Code: VMTMCMO Version: 2024**

#### Overview:

During this three-day course, you focus on using VMware Tanzu® Mission Control™ to provision and manage Kubernetes clusters. The course covers how to apply image registry, network, security, quota, custom, and mutation policies to Kubernetes environments. It focuses on how to deploy, upgrade, back up, and monitor Kubernetes clusters on VMware vSphere® with VMware Tanzu®, and it also covers package management using the VMware Tanzu Mission Control catalog.

#### Target Audience:

Administrators or application owners who are responsible for deploying and managing Kubernetes clusters and workloads

#### Objectives:

- following objectives: clusters contains the clusters of the clusters of the clusters of the clusters of the clusters of the clusters of the clusters of the clusters of the clusters of the clusters of the clusters of the cl
- 
- **Configure user and group access Perform cluster inspections**
- Create and manage Kubernetes clusters Manage packages in your clusters Manage packages in your clusters
- Create image registry, network, quota, security, custom, access **Monitor and secure Kubernetes environments** and mutation policies
- Connect your on-premises vSphere with Tanzu Supervisor to VMware Tanzu Mission Control
- By the end of the course, you should be able to meet the Create, manage, and back up VMware Tanzu® Kubernetes Grid™
- Describe the VMware Tanzu Mission Control architecture **Create and manage Amazon Elastic Kubernetes Service clusters** 
	-
	-
	-

#### Prerequisites:

- **Experience deploying and managing multiple Kubernetes clusters**
- **Experience with Kubernetes RBAC, network policies, resource** quotas, and pod security policies
- Attending one of the following courses is recommended:
- **UNKFCO Kubernetes Foundations and Cluster Operations**
- VMTKGICM VMware Tanzu Kubernetes Grid: Install, Configure, Manage
- VMVKDM VMware vSphere with Tanzu: Deploy and Manage

### Content:

- 
- 
- 
- 2 Introducing VMware Tanzu Mission Control **Discuss what a management cluster is** Describe network packages
- Describe VMware Tanzu Mission Control Explain the purpose of a cloud provider Explain Prometheus and Grafana
- 
- 
- Operations **Create Amazon Web Services** Describe Git repositories **Describe Git repositories**
- **Describe how to manage Kubernetes Credentials** clusters **Describe Azure Kubernetes Service** 8 Day 2 Operations
- **Explain VMware Tanzu Mission Control**
- Describe VMware Aria Operations™ for line Data Protection Data Protection
- Describe VMware Tanzu® Service Mesh<sup>™</sup> workload clusters inspections inspections
- 
- **List the open-source integrations Describe Amazon Elastic Kubernetes** types
- 
- Catalog Catalog Service workload clusters
- Explain how to access VMware Tanzu **Explain how to attach a Kubernetes** Mission Control **Control cluster** cluster
- 3 VMware Tanzu Mission Control Access Tools the cluster
- **Explain VMware Cloud services and** enterprise federation and a set of the Generation of the Generation of the Generation of the Generation of the Generation of the Generation of the Generation of the Generation of the Generation of the Generation of the Gen
- Describe VMware Cloud services roles
- Explain multifactor authentication  $\Box$  Describe the policy model
- Describe the VMware Tanzu Mission Control  $\Box$  Describe the available policy types UI Explain how access policies grant users
- $\blacksquare$  List the components of the VMware Tanzu  $\blacksquare$  access to different resources Mission Control UI **Explain how image registry policies**
- 
- 
- Install the Tanzu CLI container images can be pulled<br> **Describe the VMware Tanzu Mission Control Contine how network policies are** API to clusters
- $\blacksquare$  Access the VMware Tanzu Mission Control  $\blacksquare$  Discuss how security policies control API deployment of pods in a cluster

line line line

- Introduction and course logistics **Integral 2** Outline the steps for registering a Describe the VMware Tanzu Mission **Course Objectives and Course in the course of the Control catalog** management cluster to VMware Tanzu Control catalog Mission Control **Explain how to install packages** 
	-
	-
- **Describe vSphere with Tanzu account** account account **Describe Harbor**
- Describe Tanzu Kubernetes Grid **Describe Amazon Elastic Kubernetes** Describe Flux ■ Describe VMware Tanzu® for Kubernetes Service Describe Helm
	-
	-
	-
	- Applications **Describe VMware Tanzu Kubernetes Grid** Describe the purpose of cluster
		-
		-
		-
- **Describe the VMware Cloud services** Describe Microsoft Azure Kubernetes clusters
	-
	- Explain how to verify the connections to
	- $\blacksquare$  Describe cluster health
	-
	-
	-
- Describe the VMware Tanzu CLI restrict from which image registries
	- $\blacksquare$  Outline how network policies are applied
	-
	- Discuss how quota policies manage resource consumption in your clusters
	- Discuss how custom policies implement specialized policies that govern your Kubernetes clusters
	- Describe mutation policies
	- **Explain how Policy Insights reports** VMware Tanzu Mission Control policy issues
- 1 Course Introduction 4 Management Clusters 7 VMware Tanzu Mission Control Catalog
	-
	-
	-
	- **Describe provisioners** Describe Fluent-Bit
		-
		-
		-
		-
		-
		-
	- Self-Managed **5 Workload Clusters Describe VMware Tanzu Mission Control** 
		-
- Advanced edition **Explain how to create a cluster In Advanced edition** in an agement options ■ Describe VMware Aria Automation™ ■ Explain how to configure a cluster supported for the different workload cluster
- Describe VMware Cloud™ services Service workload clusters **List the steps to scale, upgrade, and delete**

## Further Information:

For More information, or to book your course, please call us on 0800/84.009

info@globalknowledge.be

[www.globalknowledge.com/en-be/](http://www.globalknowledge.com/en-be/)